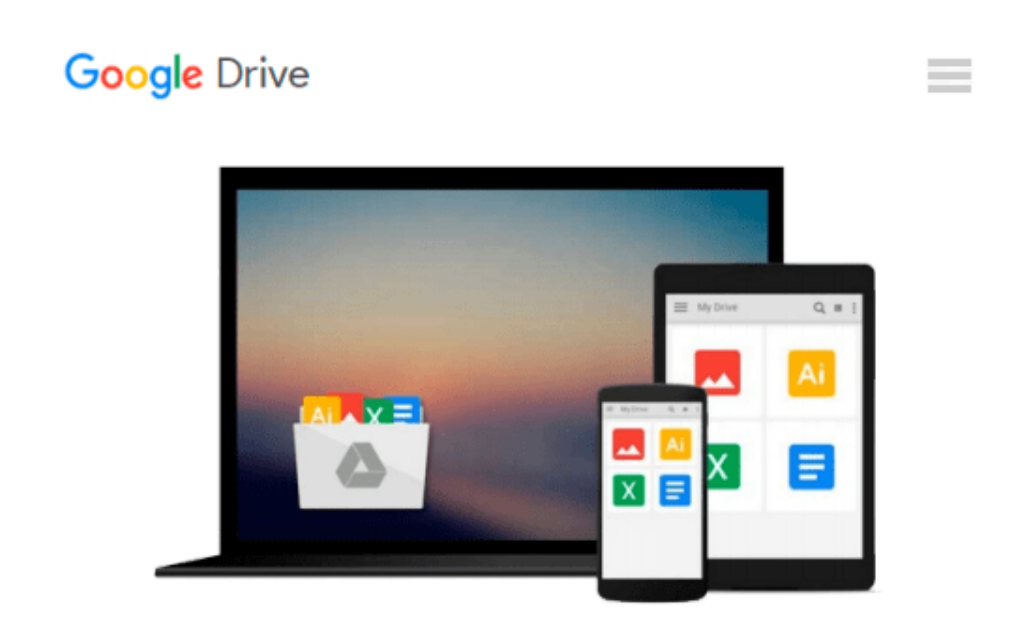

# **Engineering Optics With Matlab® by Ting-Chung Poon, Taegeun Kim (2006) Hardcover**

*Taegeun Kim Ting-Chung Poon*

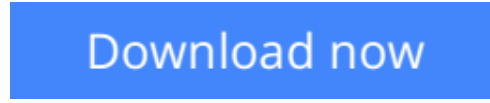

[Click here](http://zonebook.me/go/read.php?id=B011DAYGSC) if your download doesn"t start automatically

## **Engineering Optics With Matlab® by Ting-Chung Poon, Taegeun Kim (2006) Hardcover**

Taegeun Kim Ting-Chung Poon

**Engineering Optics With Matlab® by Ting-Chung Poon, Taegeun Kim (2006) Hardcover** Taegeun Kim Ting-Chung Poon

**[Download](http://zonebook.me/go/read.php?id=B011DAYGSC)** [Engineering Optics With Matlab® by Ting-Chung Poo ...pdf](http://zonebook.me/go/read.php?id=B011DAYGSC)

**[Read Online](http://zonebook.me/go/read.php?id=B011DAYGSC)** [Engineering Optics With Matlab® by Ting-Chung P ...pdf](http://zonebook.me/go/read.php?id=B011DAYGSC)

#### **From reader reviews:**

#### **Gabriel Reed:**

Hey guys, do you would like to finds a new book to study? May be the book with the name Engineering Optics With Matlab® by Ting-Chung Poon, Taegeun Kim (2006) Hardcover suitable to you? The particular book was written by well-known writer in this era. The book untitled Engineering Optics With Matlab® by Ting-Chung Poon, Taegeun Kim (2006) Hardcoveris the main of several books which everyone read now. This particular book was inspired a lot of people in the world. When you read this book you will enter the new way of measuring that you ever know prior to. The author explained their plan in the simple way, so all of people can easily to understand the core of this book. This book will give you a wide range of information about this world now. In order to see the represented of the world in this book.

#### **Scott Frew:**

Reading a book tends to be new life style with this era globalization. With reading through you can get a lot of information that may give you benefit in your life. Along with book everyone in this world can share their idea. Textbooks can also inspire a lot of people. Plenty of author can inspire their own reader with their story or perhaps their experience. Not only the storyline that share in the ebooks. But also they write about the data about something that you need illustration. How to get the good score toefl, or how to teach your young ones, there are many kinds of book that you can get now. The authors in this world always try to improve their ability in writing, they also doing some exploration before they write with their book. One of them is this Engineering Optics With Matlab® by Ting-Chung Poon, Taegeun Kim (2006) Hardcover.

#### **Lyla Jackson:**

Your reading 6th sense will not betray you, why because this Engineering Optics With Matlab® by Ting-Chung Poon, Taegeun Kim (2006) Hardcover publication written by well-known writer whose to say well how to make book which can be understand by anyone who read the book. Written with good manner for you, dripping every ideas and writing skill only for eliminate your current hunger then you still uncertainty Engineering Optics With Matlab® by Ting-Chung Poon, Taegeun Kim (2006) Hardcover as good book not only by the cover but also by the content. This is one e-book that can break don't ascertain book by its cover, so do you still needing an additional sixth sense to pick this specific!? Oh come on your reading through sixth sense already told you so why you have to listening to another sixth sense.

#### **Thomas Mitchell:**

You are able to spend your free time to read this book this e-book. This Engineering Optics With Matlab® by Ting-Chung Poon, Taegeun Kim (2006) Hardcover is simple bringing you can read it in the recreation area, in the beach, train along with soon. If you did not include much space to bring the particular printed book, you can buy the particular e-book. It is make you much easier to read it. You can save typically the book in your smart phone. Consequently there are a lot of benefits that you will get when you buy this book. **Download and Read Online Engineering Optics With Matlab® by Ting-Chung Poon, Taegeun Kim (2006) Hardcover Taegeun Kim Ting-Chung Poon #UZIJTPB73GR**

### **Read Engineering Optics With Matlab® by Ting-Chung Poon, Taegeun Kim (2006) Hardcover by Taegeun Kim Ting-Chung Poon for online ebook**

Engineering Optics With Matlab® by Ting-Chung Poon, Taegeun Kim (2006) Hardcover by Taegeun Kim Ting-Chung Poon Free PDF d0wnl0ad, audio books, books to read, good books to read, cheap books, good books, online books, books online, book reviews epub, read books online, books to read online, online library, greatbooks to read, PDF best books to read, top books to read Engineering Optics With Matlab® by Ting-Chung Poon, Taegeun Kim (2006) Hardcover by Taegeun Kim Ting-Chung Poon books to read online.

### **Online Engineering Optics With Matlab® by Ting-Chung Poon, Taegeun Kim (2006) Hardcover by Taegeun Kim Ting-Chung Poon ebook PDF download**

**Engineering Optics With Matlab® by Ting-Chung Poon, Taegeun Kim (2006) Hardcover by Taegeun Kim Ting-Chung Poon Doc**

**Engineering Optics With Matlab® by Ting-Chung Poon, Taegeun Kim (2006) Hardcover by Taegeun Kim Ting-Chung Poon Mobipocket**

**Engineering Optics With Matlab® by Ting-Chung Poon, Taegeun Kim (2006) Hardcover by Taegeun Kim Ting-Chung Poon EPub**